## <span id="page-0-0"></span>Subprogramas. Funciones y Procedimientos

Programación 1

InCo - FING

# <span id="page-1-0"></span>Section 1

# [Subprogramas](#page-1-0)

# Ejemplo (1)

```
program triangulo;
var base_triangulo, altura_triangulo, area_triangulo : real;
(*
declaracion de subprogramas
LeerDatos, CalcularAreaTriangulo, MostrarResultado
*)
begin (* programa principal *)
   LeerDatos(base_triangulo,altura_triangulo);
   area_triangulo:=
      CalcularAreaTriangulo(base_triangulo,altura_triangulo);
   MostrarResultado(area_triangulo);
```
**end**.

# Ejemplo (2)

```
program triangulo;
var base_triangulo, altura_triangulo, area_triangulo : real;
(* declaracion de subprogramas *)
procedure LeerDatos(var base,altura : real);
begin
   (* lectura de la base *)
   Write('Ingrese base del triangulo: ');
   ReadLn(base);
   while base <= 0 do (* validacion *)
   begin
      WriteLn('La base debe ser un real positivo');
      Write('Ingrese base del triangulo: ');
      ReadLn(base);
   end;
   (* lectura de la altura *)
   Write('Ingrese altura del triangulo: ');
   ReadLn(altura);
   while altura <= 0 do (* validacion *)
   begin
      WriteLn('La altura debe ser un real positivo');
      Write('Ingrese altura del triangulo: ');
      ReadLn(altura);
   end;
end; { LeerDatos }
```
# Ejemplo (3)

```
function CalcularAreaTriangulo(base,altura : real) : real;
 begin
    CalcularAreaTriangulo:= base * altura / 2;
 end; { areaTriangulo }
 procedure MostrarResultado(area : real);
 begin
    WriteLn;<br>WriteLn(
                                                ************** ):
    WriteLn( \cdot El area del triangulo es: \cdot, area:8:2);<br>WriteLn( \cdot**************<sup>!</sup>)
    WriteLn;
 end; { MostrarResultado }
 begin (* programa principal *)
    LeerDatos(base_triangulo,altura_triangulo);
    area_triangulo:=
        CalcularAreaTriangulo(base_triangulo,altura_triangulo);
    MostrarResultado(area_triangulo);
```
**end**.

#### Introducción

Un **subprograma** es un fragmento de código que se comporta de manera independiente dentro de un programa.

Los subprogramas pueden ser invocados varias veces desde otras partes del programa.

Se comunican mediante el pasaje de parámetros.

Cada subprograma tiene su propio espacio de nombres (identificadores locales)

Algunos identificadores pueden ser compartidos entre subprogramas y el programa principal (identificadores globales).

Los subprogramas son una herramienta de modularización.

#### Estructura de un bloque

bloque es una denominación genérica para la siguiente estructura sintáctica.

**const**

<declaraciones de constantes>

**type**

<declaraciones de tipos>

**var**

<declaraciones de variables>

<declaraciones de subprogramas> **begin**

<instrucciones>

**end**

Todo bloque viene precedido de un encabezado:

**programa program** identificador; **procedimientos procedure** nombre(listaparametros); **funciones function** nombre(listaparametros) : tipo;

# <span id="page-8-0"></span>Section 2

## [Funciones](#page-8-0)

- Una **función** es un subprograma que retorna un valor simple.
- Las funciones se invocan dentro de una expresión.
- Funciones estándar: ord, succ, pred, sqrt, chr, trunc, etc.
- Funciones definidas por el programador: se declaran en el programa luego de la declaración de variables.

#### Declaración de una función

Sintaxis:

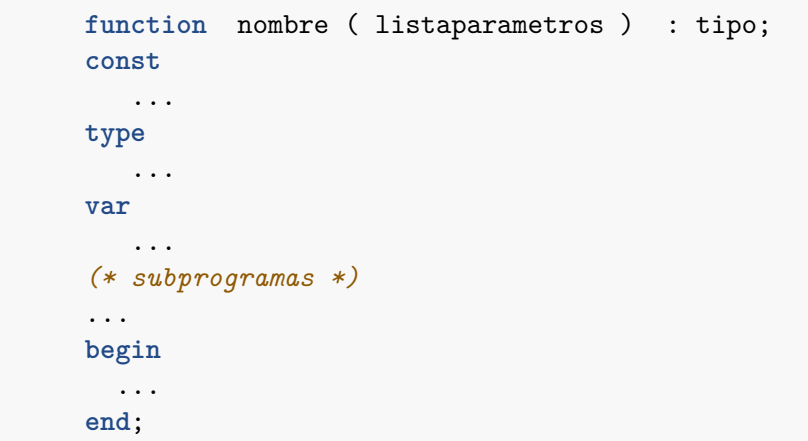

function *identificador* ( listaparametros ) : tipo;

- **•** function es una palabra reservada.
- identificador debe ser único.
- tipo debe ser un tipo **simple**.

#### Parámetros

La lista de parámetros tiene esta forma:

```
listaparametros = parametros {';' parametros}
```
parametros

```
= ['var'] identificador {',' identificador} ':' tipo
```
**Nota:** tipo **no** puede ser anónimo

#### **Ejemplos:**

a,b,c: integer; var a : arreglo; var error,salir: boolean

var a: real; c: char; var m: integer

### Parámetros nominales y efectivos

Los **parámetros nominales** (también llamados **formales**) son los nombres que aparecen en el encabezado de la función:

*(\* base y exponente son parámetros nominales \*)* **function** potencia(base: real; exponente: integer): real;

Los **parámetros efectivos** (también llamados **verdaderos**) son las expresiones que aparecen en la invocación de la función.

```
pot:= potencia(pi,23);
...
WriteLn(potencia(2*pi*sqr(radio),N+2));
```
Para cada parámetro, el tipo del parámetro nominal y el tipo del respectivo parámetro efectivo deben ser **compatibles**.

# Ejemplo: la función **potencia**

```
function potencia(base : real; exponente : integer) : real;
(* pre condicion: (base<>0) or (exponente<>0) *)
var pot : real;
    i : integer;
   negativo : boolean;
begin
  negativo:= exponente < 0;
   exponente:= abs(exponente);
  pot:= 1;
   for i:= 1 to exponente do
     pot:= pot * base;
   if negativo then
      potencia:= 1 / pot
   else
      potencia:= pot
end;
```
# Ejemplo de invocación

Calcular las potencias de un número elevado a 10 exponentes que son leídos de la entrada.

```
ReadLn(base);
for i:= 1 to 10 do
begin
  read(n);
  WriteLn(base:6:2,
           'ˆ',
           n:2,
           ' = ',
           potencia(base,n):10:2)
end;
```
#### Nombre de la función

El nombre de la función es un identificador.

Se utiliza para especificar el valor que retorna la función.

```
function potencia ....
begin
  ...
  potencia:= valor; (* valor retornado *)
  ...
end
```
**Observación:** potencia **no** es una variable. No puede "utilizarse" su valor.

```
(* incorrecto *)
potencia:= potencia * base
```
### Ejemplo: Funciones booleanas.

Son funciones que verifican la validez de una propiedad.

**Ejemplo:** búsqueda en un arreglo

```
type arreglo = array [1..N] of integer;
```

```
function pertenece(x: integer; A: arreglo): boolean;
(* retorna true si x pertenece al arreglo *)
var i: integer;
begin
  i := 1:
```

```
(* evaluacion por circuito corto *)
while (i \leq N) and (A[i] \leq x) do
  i := i + 1;
```

```
pertenece:= i <= N
end; {pertenece}
```
# Ejemplo. Funciones booleanas (2)

Verificar si un número es primo:

```
function EsPrimo(numero: integer): boolean;
var i,tope: integer;
```

```
function divide(n,m: integer): boolean;
begin
  divide:= m \mod n = 0;
end;
```

```
begin
 i := 2:
 tope:= trunc(sqrt(numero));
  while (i<=tope) and not divide(i,numero) do
      i := i+1:
 EsPrimo := i > topeend;
```
#### <span id="page-19-0"></span>Section 3

#### [Procedimientos](#page-19-0)

- Los procedimientos no retornan un valor en su nombre.
- Se invocan como una instrucción independiente.
- El encabezado de un procemiento tiene esta forma:

```
procedure nombre ( listaparametros );
```
Mostrar un arreglo.

```
procedure MostrarArreglo(A: arreglo);
var
  i : integer;
begin
  for i:= 1 to N do
    WriteLn(i, '--> ', A[i]);end;
```
#### Section 4

#### <span id="page-22-0"></span>[Pasaje de parámetros](#page-22-0)

#### Pasaje de parámetros por **valor**

**Pasaje por valor:** Son los parámetros **no** precedidos por var

- En el momento de la invocación se realiza una copia de los valores de los parametros efectivos a los parámetros nominales.
- Los parámetros efectivos pueden ser expresiones

**Ejemplo:** Sea el cabezal function f(a,b:integer) : boolean

La invocación: f(23,N\*2) equivale a lo siguiente:

```
(* pasaje de parámetros *)
a:= 23:
b := N*2:
(* código de la función *)
...
```
# Pasaje de parámetros por **referencia**

**Pasaje por referencia:** Son los parámetros precedidos por var (también se los denomina **parámetros de variables**)

- Los parámetros efectivos deben ser **variables**.
- En el momento de la invocación el parámetro nominal comparte el mismo espacio de memoria que el parámetro efectivo. (alias de variables).
- Toda modificación del parámetro nominal se refleja en el parámetro efectivo.
- En cambio, cuando el pasaje es por valor el parámetro efectivo no sufre modificaciones.
- No recomendamos utilizar pasaje por referencia para funciones.

### Pasaje de parámetros por referencia: ejemplos (1)

Procedimientos de entrada: Leer un arreglo.

```
procedure LeerArreglo(var A: arreglo);
var
  i: integer;
begin
  for i:= 1 to N do
  begin
    Write('Ingrese celda ',i,': ');
    ReadLn(A[i]):
  end;
end;
```
Notar la utilización de **var**

Modificar un arreglo: Sumar algo a todos los elementos.

```
procedure SumarATodos(incremento: integer; var A: arreglo);
var
  i : integer;
  begin
    for i:= 1 to N do
       A[i] := A[i] + incremento;end;
```
### Pasaje de parámetros por referencia: ejemplos (3)

Intercambio de variables.

```
(* el tipo T es cualquiera *)
procedure intercambio(var a,b: T);
var
  aux: T;
begin
  aux:= b;b := a;
  a := aux;end;
```
Notar la utilización de **var** en ambos parámetros.

#### Section 5

#### <span id="page-28-0"></span>[Recomendaciones de estilo](#page-28-0)

- No utilizar pasaje por referencia con funciones.
- No hacer entrada y salida dentro de funciones (read, write, etc)
- No utilizar variables globales (declaradas en el programa principal) dentro de subprogramas.
- Asignar una sola vez y al final el valor de la función.
- Definir funciones para todo cálculo intermedio que sea independiente.
- Sólo definir funciones cuya semántica sea clara.

#### Recomendaciones de estilo: procedimientos

Ubique sus procedimientos en alguna de las siguientes clases:

- **Salida**. Despliegan resultados en la salida. Estos procedimientos no hacen entrada. No tienen parámetros por referencia.
- **Entrada**. Ingresan datos desde la entrada y lo cargan en variables. No hacen salida, salvo para "pedir" los datos. Sus parámetros son por referencia.
- **Internos**. NO hacen entrada-salida. Reciben datos del programa y retornan éstos modificados. Contienen los dos tipos de parámetros.
- NO utilice variables globales. Todos los valores compartidos deben pasarse como parámetros.

#### <span id="page-31-0"></span>Section 6

#### [Reglas de alcance](#page-31-0)

- El **alcance** de un identificador es aquella porción del programa en que dicho identificador es visible.
- Existen reglas de alcance que definen la visibilidad de cada identificador.

# Identificadores locales y globales

Un identificador definido en un bloque es visible en ese bloque y en todos los sub-bloques que contenga. No así en bloques externos.

Ejemplo:

```
procedure p(x,y: integer);
var z: integer;
    function f(a: integer) : integer;
    var b: integer;
    begin
      ... (* sentencias de f *)
    end;
begin
    ... (* sentencias de p *)
end;
```
- Los parámetros nominales x e y y la variable z son identificadores locales a p y globales a f.
- Es posible hacer referencia a x, y y z en las sentencias de p y dentro de f. **No** son visibles fuera de p.
- **El parámetro nominal a y la variable b son** *locales* **a f. Se los puede** referenciar únicamente en las sentencias de f.

#### Identificadores locales vs. globales

Los identificadores locales que tienen el mismo nombre que identificadores globales tienen prioridad sobre los globales. O sea, los locales "tapan" a globales de igual nombre.

```
procedure p(x,y: integer);
var z: integer;
    function f(x: integer) : integer;
    var b: integer;
    begin
      ... (* sentencias de f *)
    end;
begin
    ... (* sentencias de p *)
end;
```
- El parámetro nominal x de p es visible en las sentencias de p, pero no así dentro de f.
- Toda referencia a x dentro de f corresponde al parámetro nominal x de f, y **no** a la variable global x.

# Funciones y procedimientos (1)

Los identificadores de funciones y procedimientos son visibles en el bloque donde están definidos y en todos los sub-bloques que siguen a su declaración (incluyendo el de su propia definición).

```
procedure p(x,y: integer);
var z: integer;
    function f(a: integer) : integer;
    var b: integer;
    begin
      ... (* sentencias de f *)
    end; {f}
    function g(c: real) : integer;
       procedure k(var d: real);
       begin
         ... (* sentencias de k *)
       end; {k}
    begin
      ... (* sentencias de g *)
    end; {g}
begin
```

```
... (* sentencias de p *)
end; {p}
```
# <span id="page-38-0"></span>Funciones y procedimientos (2)

- La función f puede ser llamada:
	- desde las sentencias de p (por ser local a p).
	- dentro de las propias sentencias de f (llamada recursiva).
	- dentro de g (esto incluye al procedimiento k).
- La función g puede ser llamada:
	- desde las sentencias de p.
	- dentro de las propias sentencias de g.
	- desde las sentencias de k (por ser global a k).
- La función g **no** puede ser llamada desde f, por estar declarada después.
- El procedimiento k **no** puede ser llamado desde fuera de g, por ser local a g.